# Alibaba Cloud

## ApsaraDB for PolarDB ApsaraDB for PolarDB Performance White Paper Performance White Paper

Document Version: 20220422

**C-D Alibaba Cloud** 

#### Legal disclaimer

Alibaba Cloud reminds you to carefully read and fully understand the terms and conditions of this legal disclaimer before you read or use this document. If you have read or used this document, it shall be deemed as your total acceptance of this legal disclaimer.

- 1. You shall download and obtain this document from the Alibaba Cloud website or other Alibaba Cloudauthorized channels, and use this document for your own legal business activities only. The content of this document is considered confidential information of Alibaba Cloud. You shall strictly abide by the confidentialit y obligations. No part of this document shall be disclosed or provided to any third part y for use without the prior written consent of Alibaba Cloud.
- 2. No part of this document shall be excerpted, translated, reproduced, transmitted, or disseminated by any organization, company or individual in any form or by any means without the prior written consent of Alibaba Cloud.
- 3. The content of this document may be changed because of product version upgrade, adjustment, or other reasons. Alibaba Cloud reserves the right to modify the content of this document without notice and an updated version of this document will be released through Alibaba Cloud-authorized channels from time to time. You should pay attention to the version changes of this document as they occur and download and obtain the most up-to-date version of this document from Alibaba Cloud-authorized channels.
- 4. This document serves only as a reference guide for your use of Alibaba Cloud products and services. Alibaba Cloud provides this document based on the "status quo", "being defective", and "existing functions" of its products and services. Alibaba Cloud makes every effort to provide relevant operational guidance based on existing technologies. However, Alibaba Cloud hereby makes a clear statement that it in no way guarantees the accuracy, integrit y, applicabilit y, and reliabilit y of the content of this document, either explicitly or implicitly. Alibaba Cloud shall not take legal responsibilit y for any errors or lost profits incurred by any organization, company, or individual arising from download, use, or trust in this document. Alibaba Cloud shall not, under any circumstances, take responsibilit y for any indirect, consequential, punitive, contingent, special, or punitive damages, including lost profits arising from the use or trust in this document (even if Alibaba Cloud has been notified of the possibilit y of such a loss).
- 5. By law, all the content s in Alibaba Cloud document s, including but not limited to pictures, architecture design, page layout, and text description, are intellectual property of Alibaba Cloud and/or its affiliates. This intellectual property includes, but is not limited to, trademark rights, patent rights, copyright s, and trade secret s. No part of this document shall be used, modified, reproduced, publicly transmitted, changed, disseminated, distributed, or published without the prior written consent of Alibaba Cloud and/or it s affiliates. The names owned by Alibaba Cloud shall not be used, published, or reproduced for marketing, advertising, promotion, or other purposes without the prior written consent of Alibaba Cloud. The names owned by Alibaba Cloud include, but are not limited to, "Alibaba Cloud", "Aliyun", "HiChina", and other brands of Alibaba Cloud and/or it s affiliates, which appear separately or in combination, as well as the auxiliary signs and patterns of the preceding brands, or anything similar to the company names, trade names, trademarks, product or service names, domain names, patterns, logos, marks, signs, or special descriptions that third parties identify as Alibaba Cloud and/or its affiliates.
- 6. Please directly contact Alibaba Cloud for any errors of this document.

#### Document conventions

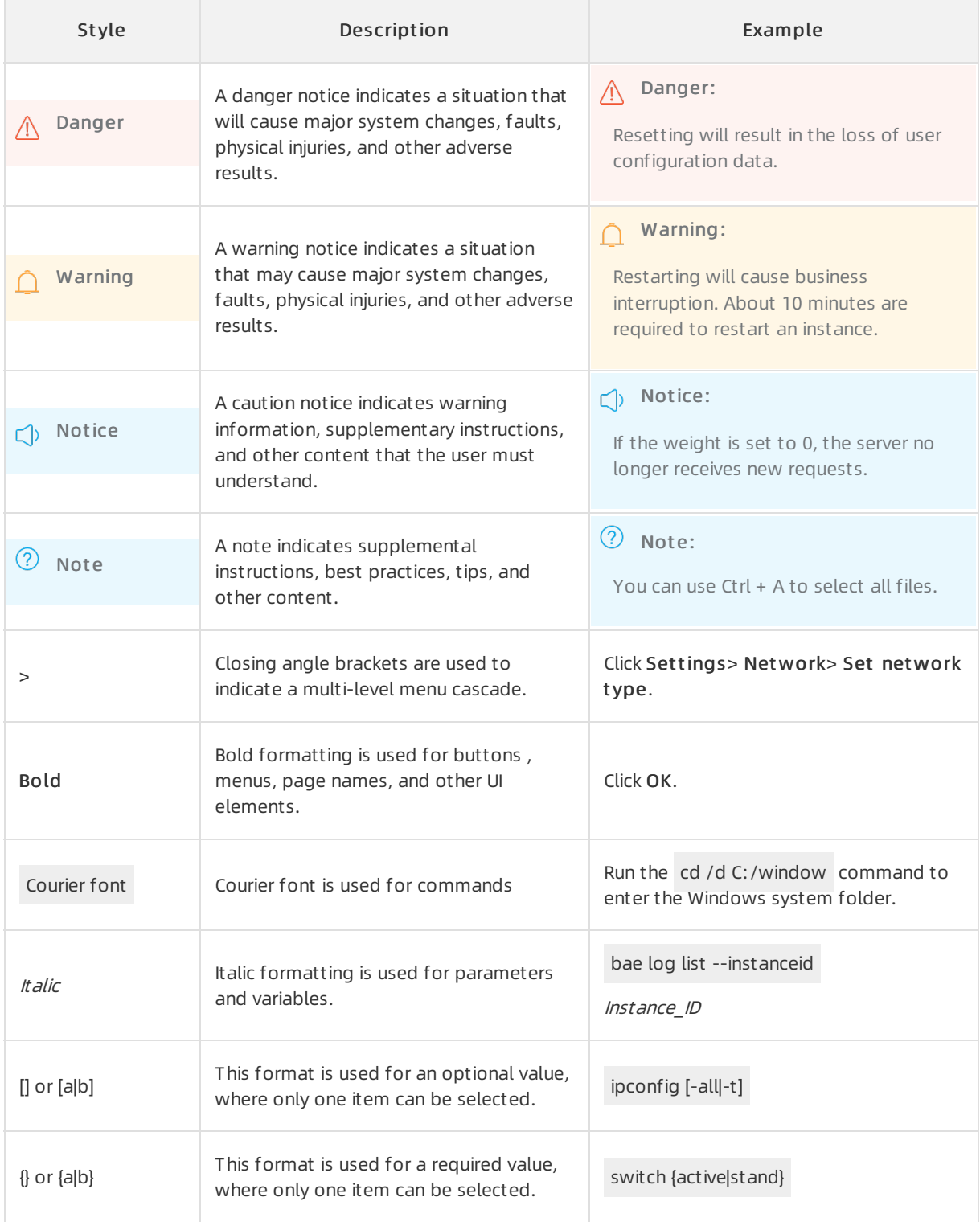

#### Table of Contents

1.Guidelines for [performance](#page-4-0) comparison **ELECCONCO CONSUMING** 05

### <span id="page-4-0"></span>1.Guidelines for performance comparison

This topic describes guidelines on how to compare the performance of Apsara PolarDB and Relational Database Service (RDS).

Before you begin, make sure that the following conditions are met for obtaining accurate results of the performance comparison.

- Apsara PolarDB and RDS clusters use the same specifications.
- Apsara PolarDB and RDS clusters are created in the same version.

Every version of a product provides different implementation mechanisms. For example, MySQL 8.0 is optimized for multi-core CPUs and provides threads such as log\_writer, log\_fluser, log\_checkpoint, and log\_write\_notifier. However, the performance of MySQL 8.0 is lower than MySQL 5.6/5.7 when the clusteris allocated only a small number of CPU cores. We recommend that you do not compare the performance of 5.6 and ApsaraDB RDS for MySQL 5.7/8.0, because MySQL 5.7/8.0 uses a new optimizer, which is betterthan that of MySQL 5.6.

- Performthe performance comparison in a staging environment or use sysbench. This allows you to obtain expected results that meet the requirements of your workloads.
- Do not use a single SQL statement to test the read performance.

Apsara PolarDB runs in a computing and storage separated architecture. The read performance tested based on a single statement can be affected by the network latency. Consequently, the test result may indicate that the performance of RDS is higherthan Apsara PolarDB. 99% queries can hit in the cache of online databases. Only the first read request calls the I/O interface, which degrades the read performance. For subsequent requests, data is directly read fromthe buffer pool. This means that the read performance is not affected when the database processes these requests.

Do not use a single SQL statement to test the write performance. To obtain an expected result, performthe performance comparison in a staging environment.

Make sure that the Apsara PolarDB cluster contains primary and read-only nodes, and the RDS cluster contains master and semi-synchronous read-only instances. By default, Apsara PolarDB uses the Quorummechanismfor writes. If Apsara PolarDB successfully writes data to two or more of the three replicas, the write operation is considered successful. Apsara PolarDB implements data redundancy in the storage plane and ensures high consistency and high availability of the three replicas. We recommend that you use semi-synchronous replication instead of asynchronous replication of ApsaraDB RDS for MySQL to obtain an expected test result.

For more information about [performance](https://www.alibabacloud.com/help/doc-detail/146102.htm#concept-2354655) comparison results, see Comparison with ApsaraDB RDS for MySQL.